## **RENCANA PELAKSANAAN PEMBELAJARAN (RPP) KOMPETENSI KEAHLIAN MULTIMEDIA**

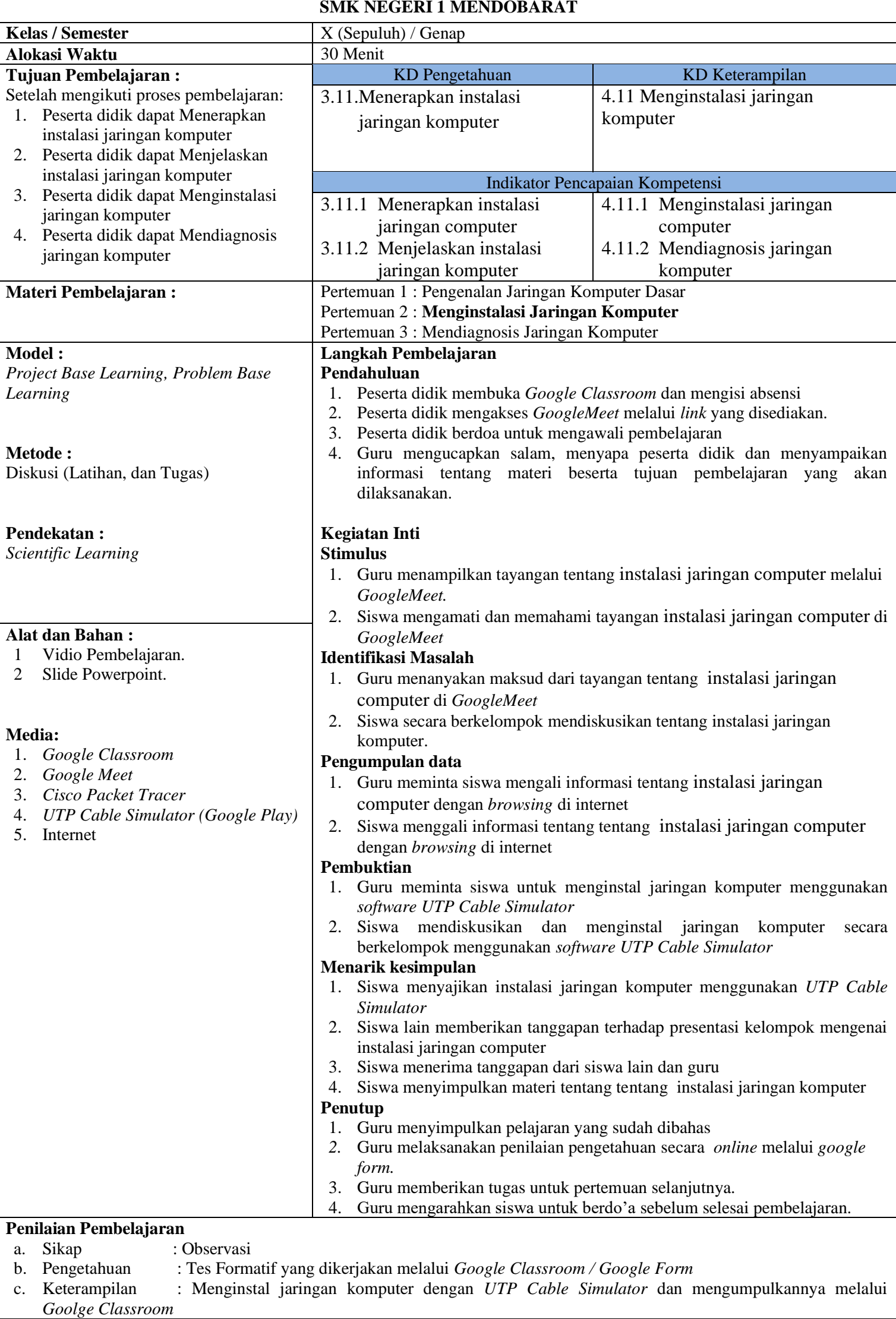

Bangka Belitung, September 2020 Guru Mata Pelajaran